Герт Jансен превод: Драган Пантелић

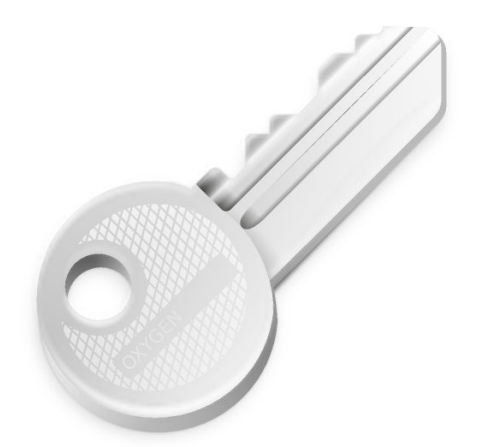

## Садржаj

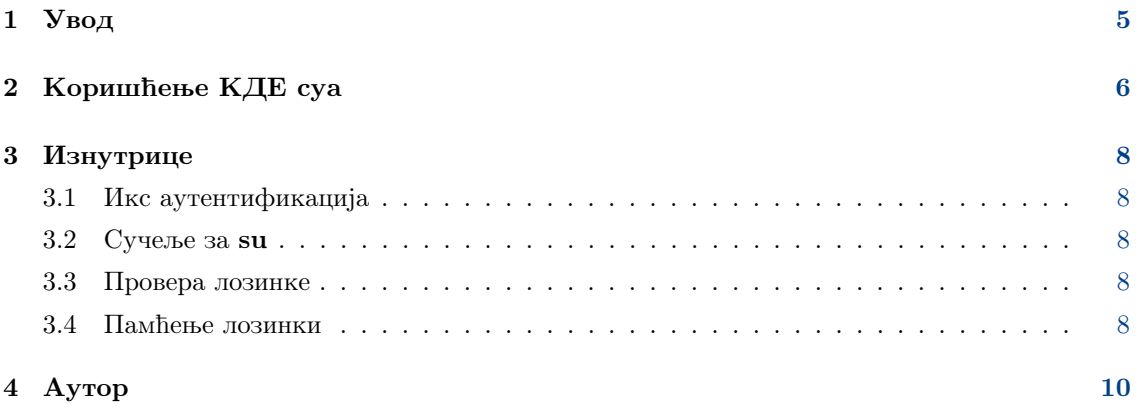

#### Сажетак

КДЕ су је графичко прочеље за уникс наредбу su.

### <span id="page-4-0"></span>Глава 1

## Увод

Добро дошли у КДЕ су! КДЕ су jе графичко прочеље за уникс наредбу su за КДЕ. Омогућава вам да покренете програм под другим корисником, задавши његову лозинку. КДЕ су ниjе повлашћен програм, већ користи системску su.

КДЕ су има jедну додатну могућност: може опционо да памти лозинке уместо вас. Ако се ослоните на ово, за сваку наредбу треба само jеданпут да унесете лозинку. За више информациjа и безбедносну анализу, погледаjте Одељак [3.4.](#page-7-4)

Оваj програм jе намењен покретању из командне линиjе или из .десктоп фаjлова. Мада захтева корену лозинку кроз графички диjалог, пре jе мост између командне линиjе и ГУИjа него чисти ГУИ програм.

Пошто се kdesu више не инсталира у \$(kde4-config --prefix) /bin/ већ у kde4-conf ig --path libexec, и стога више ниjе у путањи (PATH), мораћете да jе покрећете помоћу \$(kde4-config --path libexec) /kdesu.

### <span id="page-5-0"></span>Глава 2

## Коришћење КДЕ суа

Употреба КДЕ суа jе лака. Синтакса гласи:

kdesu  $[-c \text{Kapebola}]$   $[-d]$   $[-f \phi a j n]$   $[-i \text{LME-WaB}$   $[-n]$   $[-p \text{LpxoD}$  $[1 - n]$   $[-r]$   $[-s]$   $[-t]$   $[-u \text{LpxoD}$  $[1 - n]$ [--noignorebutton] [--attachИД-прозора ]

kdesu [генеричке-КДЕ-опциjе] [генеричке-КуТ-опциjе]

Опциjе командне линиjе обjашњене су испод.

#### -c наредба

Задаjе да се наредба прослеђена као аргумент извршава под кореном. На пример, када пожелите да покренете нови менаџер фаjлова, унели бисте у одзивник: \$(kde4-config --path libexec)/ kdesu -c dolphin.

#### -d

Приказ исправљачких података.

#### -f фаjл

Ова опциjа омогућава ефикасно коришћење КДЕ суа у .десктоп фаjловима. Говори КДЕ суу да испита фаjл задат параметром фаjл : ако jе таj фаjл уписив за тренутног корисника, КДЕ су ће извршити наредбу под тим корисником; ако ниjе, наредба се извршава под задатим корисником (подразумевано jе то корен, root).

Параметар фаjл обрађуjе се овако: ако почиње са / , узима се за апсолутну путању до фаjла; иначе, узима се за име глобалног КДЕ поставног фаjла.

#### -i име-иконице

Задаjе иконицу за употребу у диjалогу лозинке. Можете задати само име без наставка. На пример, да покренете К-осваjач у режиму менаџера фаjлова и добиjете иконицу К-осваjача у диjалогу лозинке:

```
$(kde4 - config --path libexec ) kdesu -i konqueror
-c " konqueror -- profile filemanagement "
```
-n

Без памћења лозинке. Искључуjе кућицу Упамти лозинку у диjалогу лозинке.

#### -p приоритет

Поставља вредност приоритета, на броj између 0 и 100: 0 значи наjнижи приоритет, а 100 наjвиши. Подразумевано jе 50.

-r

Стварновременско распоређивање.

#### -s

Зауставља демона КДЕ суа. Погледаjте Одељак [3.4.](#page-7-4)

#### -t

Укључуjе терминалски излаз. Такође искључуjе памћење лозинки. Ово умногоме служи у исправљачке сврхе; ако желите да покренете програм конзолног режима, употребите уместо овога стандардну su.

#### -u корисник

Иако jе наjчешћа примена КДЕ суа извршавање наредбе под кореном, можете задати било коjе корисничко име и одговараjућу лозинку.

### <span id="page-7-0"></span>Глава 3

### Изнутрице

#### <span id="page-7-1"></span>3.1 Икс аутентификациjа

Покренути програм радиће под ИД-ом кореног корисника и генерално неће имати овлашћење да приступи вашем икс приказу. КДЕ су заобилази ово додавањем аутентификационог колачића у привремени фаjл .Xauthority. По окончању наредбе, оваj фаjл се уклања.

Ако не користите икс колачиће, препуштени сте сами себи. КДЕ су ће ово открити и неће додати колачић, али ћете морати да обезбедите да jе корену дозвољено да приступи вашем икс приказу.

#### <span id="page-7-2"></span>3.2 Сучеље за su

КДЕ су користи системску su за добављање овлашћења. У овоj секциjи обjаснићемо како КДЕ су то ради.

Пошто неке изведбе наредбе su (тj. она Редхетова) неће да читаjу лозинку са стдул., КДЕ су ствара пар ПТИ/ТТИ и извршава su са стандардним фајл описницима повезаним на ТТИ.

За извршење задате наредбе, уместо интерактивне шкољке КДЕ су користи опциjу -c са аргументом наредбе su. Оваj аргумент разуме свака шкољка за коjу знамо, па би требао да буде преносиво. su прослеђуjе аргумент -c шкољци циљног корисника, а она извршава програм. Пример: suroot -c наредба.

Уместо непосредног извршења задате наредбе кроз su, КДЕ су извршава мали програм заметак kdesu stub. Овај заметак (ради под циљним корисником) добавља нешто података од КДЕ суа преко ПТИ/ТТИ канала (заметковог стдул. и стдиз.), а затим извршава задату наредбу. Подаци коjи се прослеђуjу: икс приказ, икс аутентификациони колачић (ако jе расположив), променљива PATH и наредба за покретање. Употреба заметка jе неопходна зато што jе икс колачић приватан податак, те се не може проследити кроз командну линиjу.

#### <span id="page-7-3"></span>3.3 Провера лозинке

КДЕ су ће проверити унету лозинку, и ако ниjе исправна, издати поруку о грешци. Провера се спроводи пробним извршавањем /bin/true: ако успе, претпоставља се да jе лозинка исправна.

#### <span id="page-7-4"></span>3.4 Памћење лозинки

Ради ваше удобности, КДЕ су изводи могућност памћења лозинки. Ако вас занима безбедност тога, треба да прочитате наредне пасусе.

Дозвољавање КДЕ суу да памти лозинке отвара (малу) безбедносну рупу на систему. Очигледно, КДЕ су неће дозволити ниjедном осим вашем корисничком ИД-у да користи лозинке, али, ако се ово неопрезно изведе, спушта безбедносни ниво корена на онаj нормалног корисника (вас); провалник коjи би упао у ваш налог добио би и корени приступ. КДЕ су покушава ово да спречи, безбедносном шемом коjа jе, барем по нашем мишљењу, разумно сигурна и изложена испод.

КДЕ су користи демон, **kdesud**, који ослушкује за наредбама на уникс сокету у /tmp. Режим сокета jе 0600, тако да се на њега може повезати само ваш кориснички ИД. Ако jе укључено памћење лозинки, КДЕ су извршава наредбе преко овог демона: упише наредбу и корену лозинку у сокет, а демон jе изврши кроз su као што jе претходно описано. Наредба и лозинка се потом не одбацуjу, већ се задржаваjу одређено време, тj. до прековремена задатог у контролном модулу. Ако стигне jош jедан захтев за исту наредбу током овог временског периода, клиjент не мора да наводи лозинку. Да би се спречили провалници коjи упадну на ваш налог да покраду лозинке из демона (нпр. прикључивањем исправљача), демон се инсталира са сУИД-ом nogroup. Ово би требало да спречи све обичне кориснике (укључуjући и вас) у добављању лозинки из процеса kdesud. Демон такође поставља променљиву окружења DISPLAY на вредност коjу jе имала кад jе био покренут. Jедино што провалник може да уради jесте да покрене програм на вашем икс приказу.

Jедна слаба тачка у овоj шеми jе у томе што програми коjе извршавате вероватно нису писани са безбедношћу на уму (попут програма са сУИД-ом root). Могли би имати прекорачења бафера или друге проблеме коjе би провалник могао да искористи.

Могућност памћења лозинки jе трампа између безбедности и удобности. Охрабруjемо вас да ово размотрите и сами донесете одлуку да ћете jе користити.

### <span id="page-9-0"></span>Глава 4

## Аутор

КДЕ су

© 2000, Герт Jансен

КДЕ су jе написао Герт Jансен, донекле на основу КДЕ суа верзиjе 0.3 Пиjетра Иља. Нас двоjица смо се сложили да убудуће jа одржавам оваj програм.

Аутору се можете обратити путем е-поште, на [g.t.jansen@stud.tue.nl.](mailto:g.t.jansen@stud.tue.nl) Ако пронађете било какве грешке, приjавите их да бих их могао исправити. Такође ми се слободно обратите ако имате неки предлог.

Превео Драган Пантелић [falcon-10@gmx.de.](mailto:falcon-10@gmx.de)

Документациjа се даjе на коришћење под условима [Гнуове Лиценце слободне документациjе.](fdl-license.html)

Програм се даjе на коришћење под условима [Уметничке лиценце.](artistic-license.html)